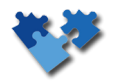

## Inland-Reisekostenabrechnung

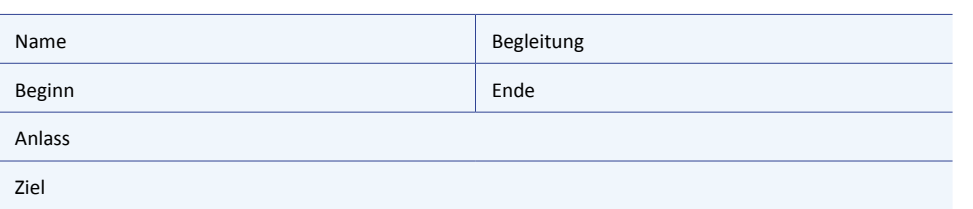

Datum

## Fahrtkosten

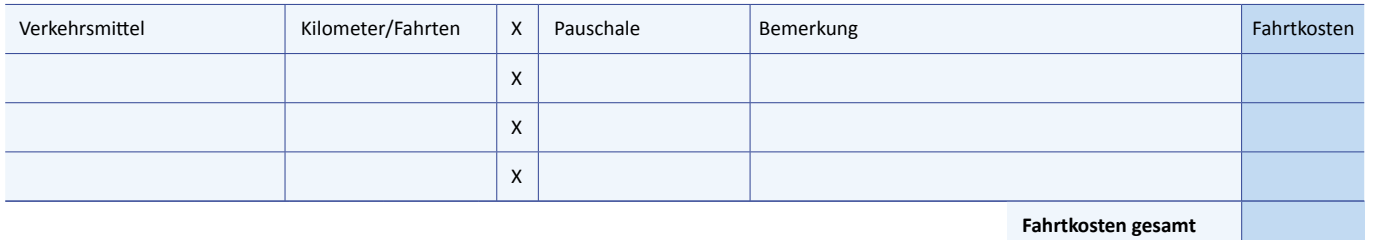

Verpflegung

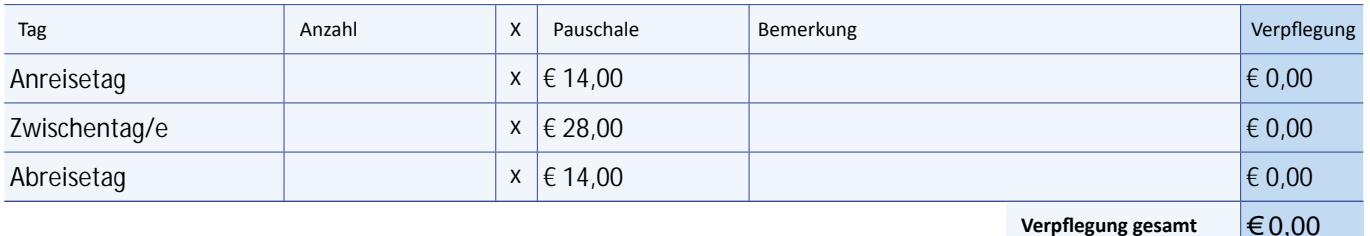

 $\vert$  = 0,00

# Übernachtungskosten

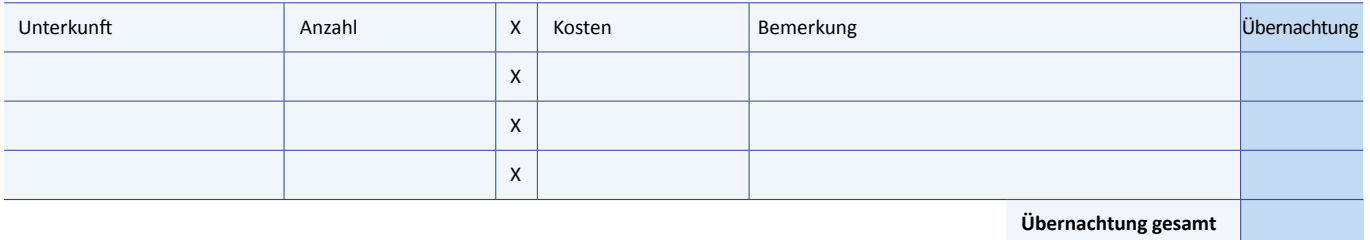

### Reise-Nebenkosten

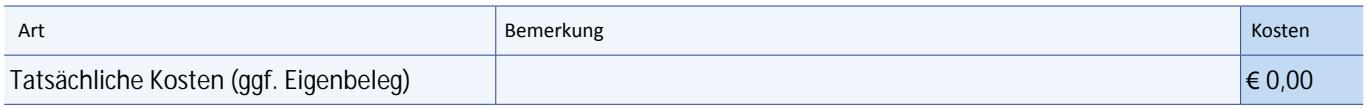

#### Gesamtsumme Reisekosten

Sorgt der Arbeitgeber – oder auf dessen Veranlassung ein Dritter – für die Verpflegung (z. B. bei einer Fortbildungsveranstaltung), sind die Verpflegungspauschalen zu kürzen (Frühstück: 5,60 €, Mittag- und Abendessen: je 11,20 €).

 $\epsilon$  0,00